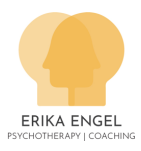

## Recurring Credit Card Authorization form

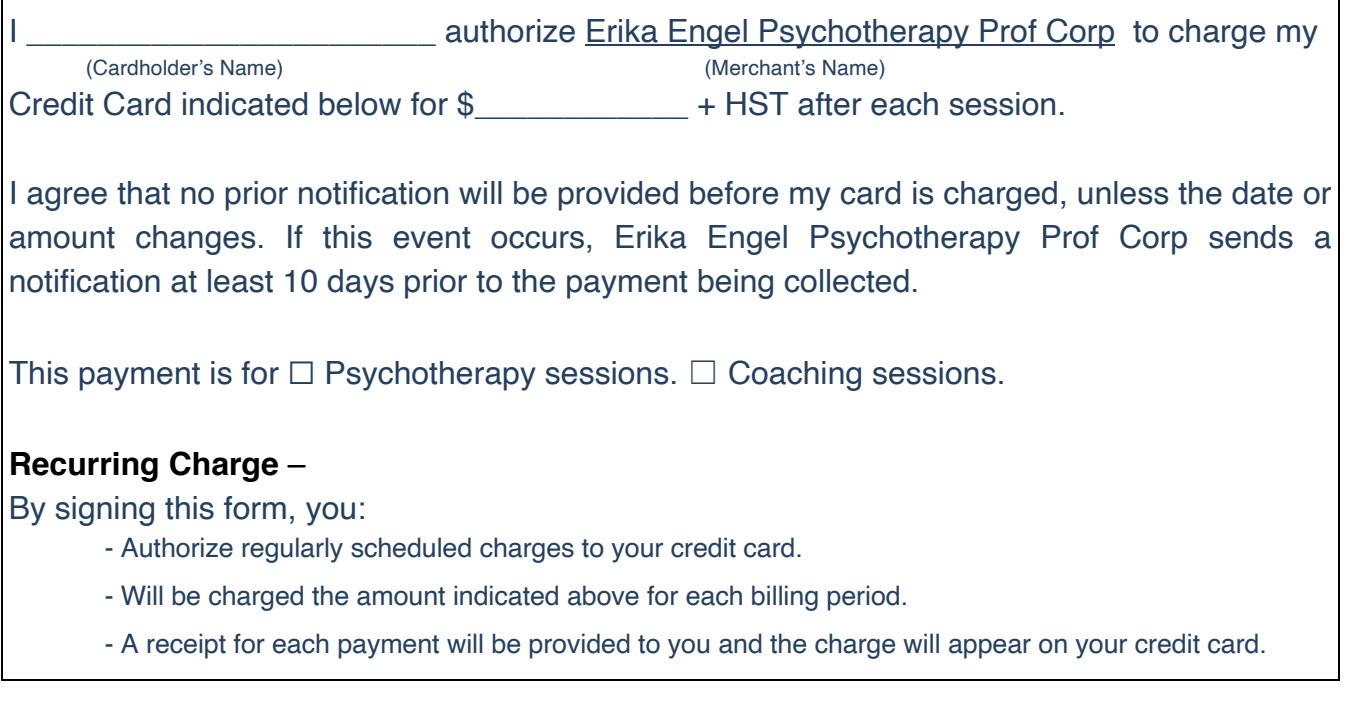

## **Billing Information**

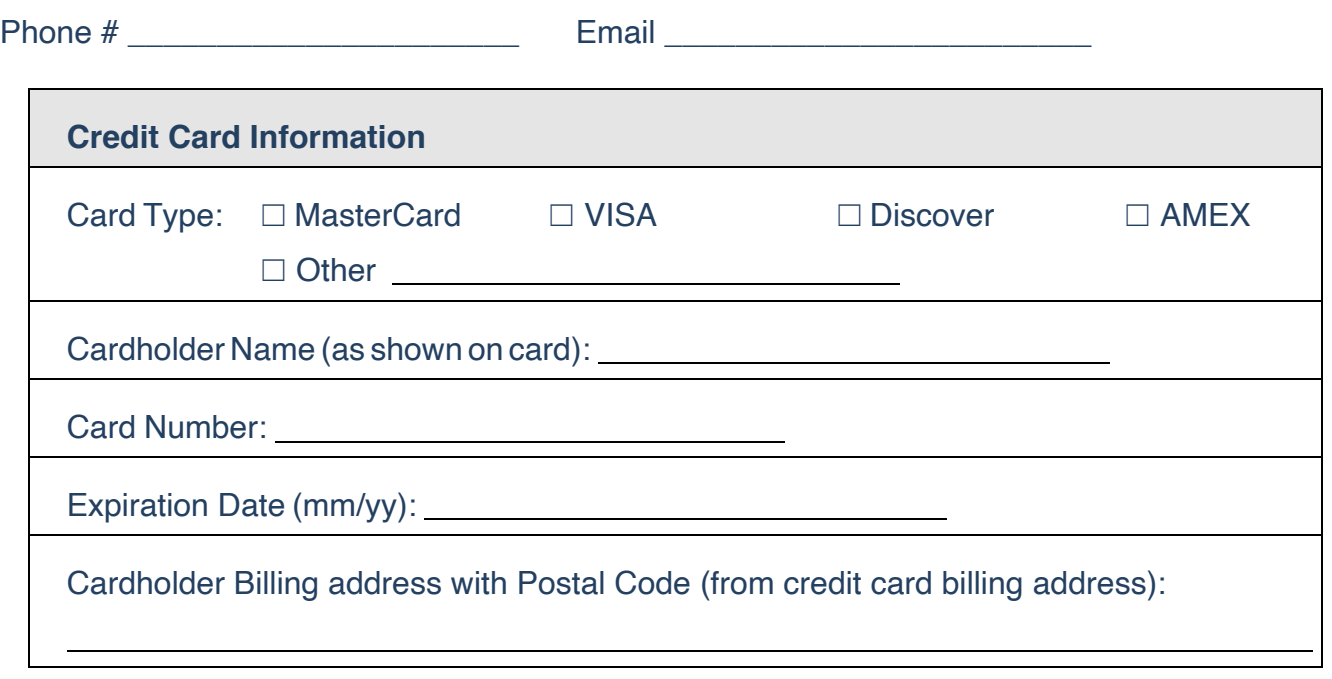

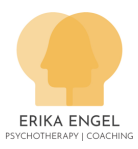

## **Consent:**

I understand that this authorization will remain in effect until I cancel it in writing, and I agree to notify Erika Engel at **Erika.engel@me.com** in writing of any changes in my account information or termination of this authorization at least 10 days prior to the next billing date. If the above noted payment dates fall on a weekend or holiday, I understand that the payments may be executed on the next business day. I acknowledge that the origination of Credit Card transactions to my account must comply with the provisions of Canadian law. I certify that I am an authorized user of this Credit Card and will not dispute these scheduled transactions; so long as the transactions correspond to the terms indicated in this authorization form.

SIGNATURE \_\_\_\_\_\_\_\_\_\_\_\_\_\_\_\_\_\_\_\_\_\_\_\_\_\_\_ DATE \_\_\_\_\_\_\_\_\_\_\_\_\_\_\_\_\_\_\_\_\_ (Cardholder's Signature)

Please password protect this document before sending it. Please text the password.

## **Protect a document with a password**

- 1. Go to File > Info > Protect **Document** > Encrypt with **Password**.
- 2. Type a **password**, then type it again to confirm it.
- 3. Save the file to make sure the **password** takes effect.